## **CLARIFICATION#1 FOR LAND ACQUISITION EXPERT (LAES – SEVEN POSITIONS)**

## **Ref No: MCA-N/ETP/ICS/046**

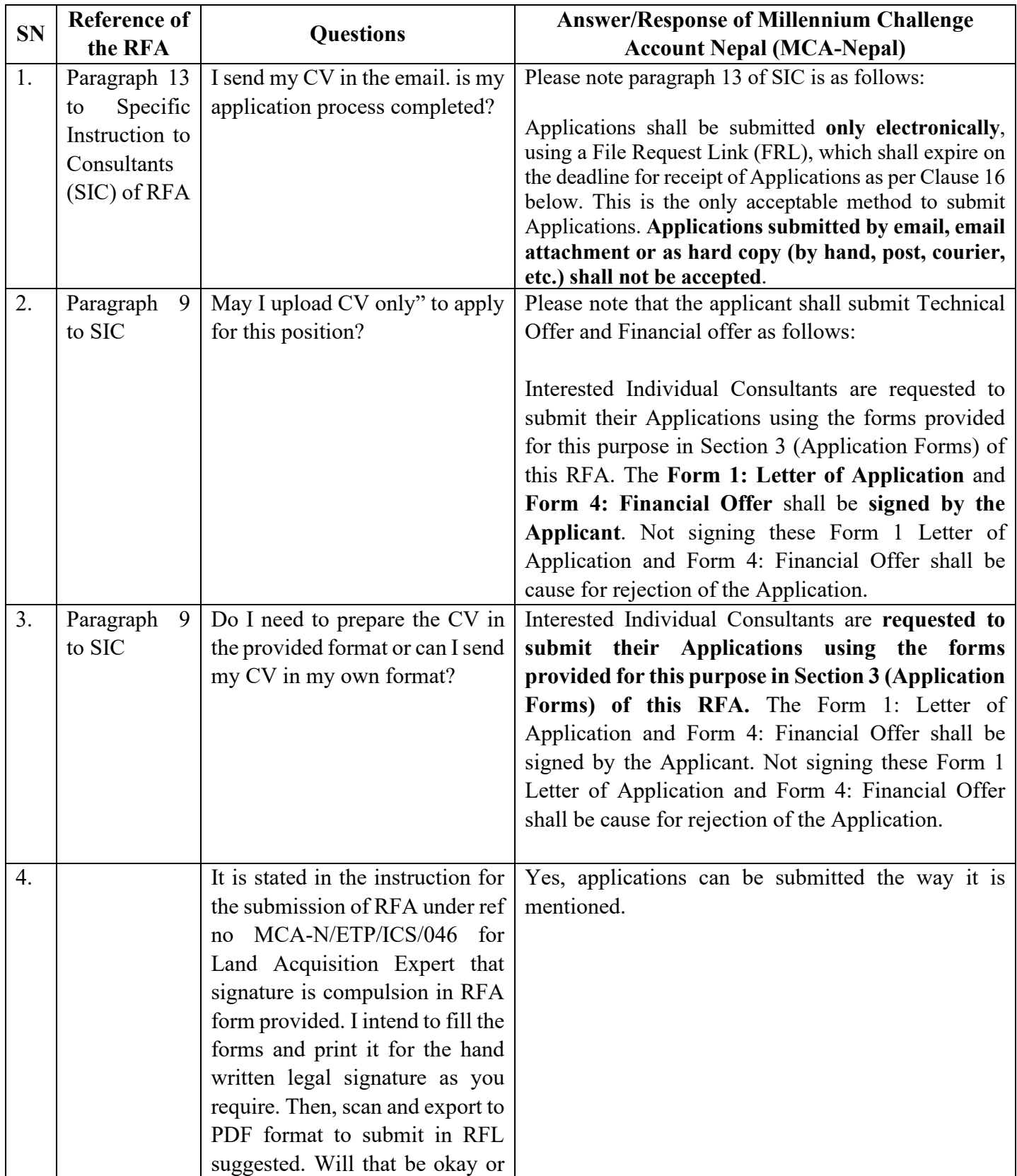

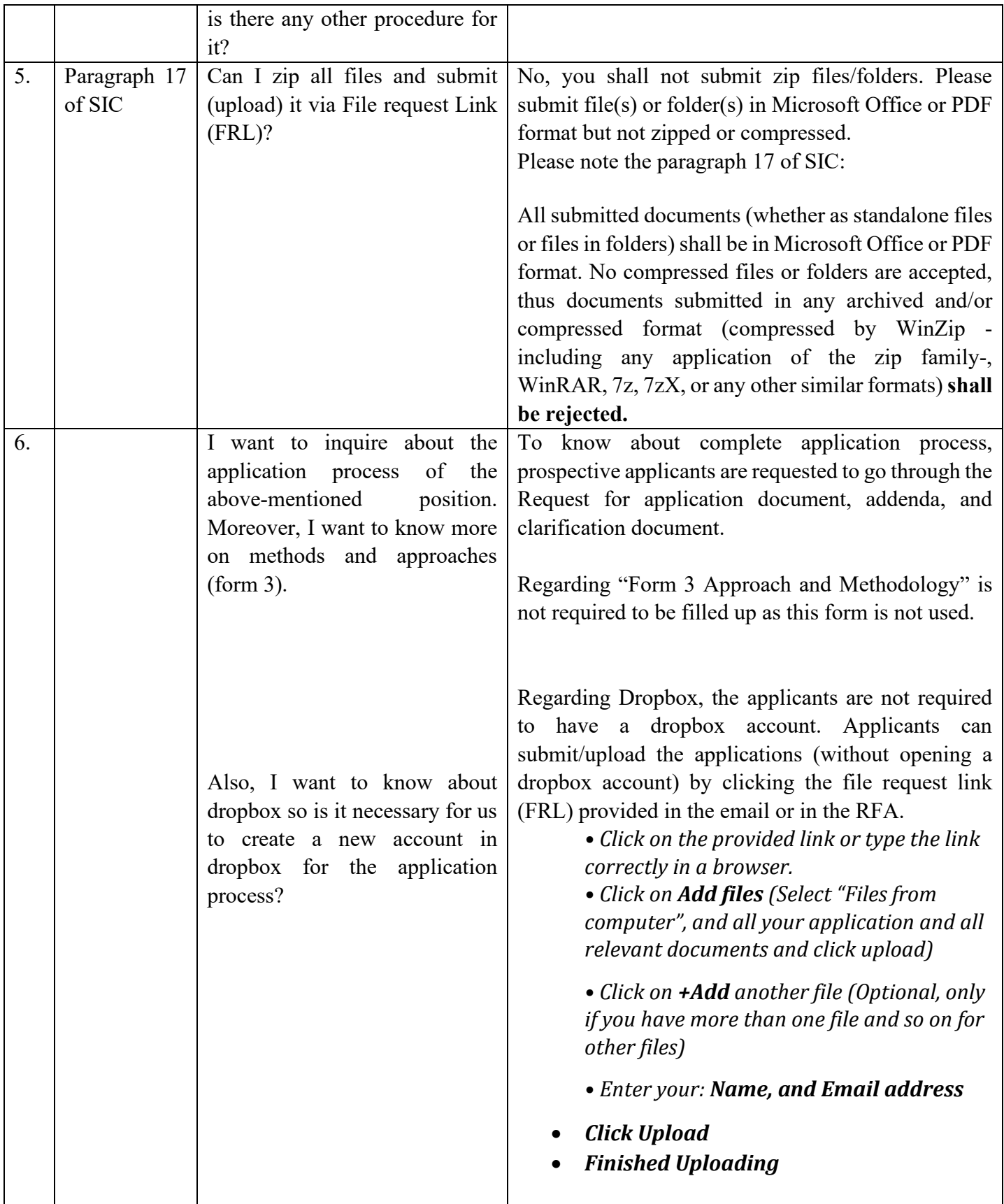